## Inhaltsverzeichnis

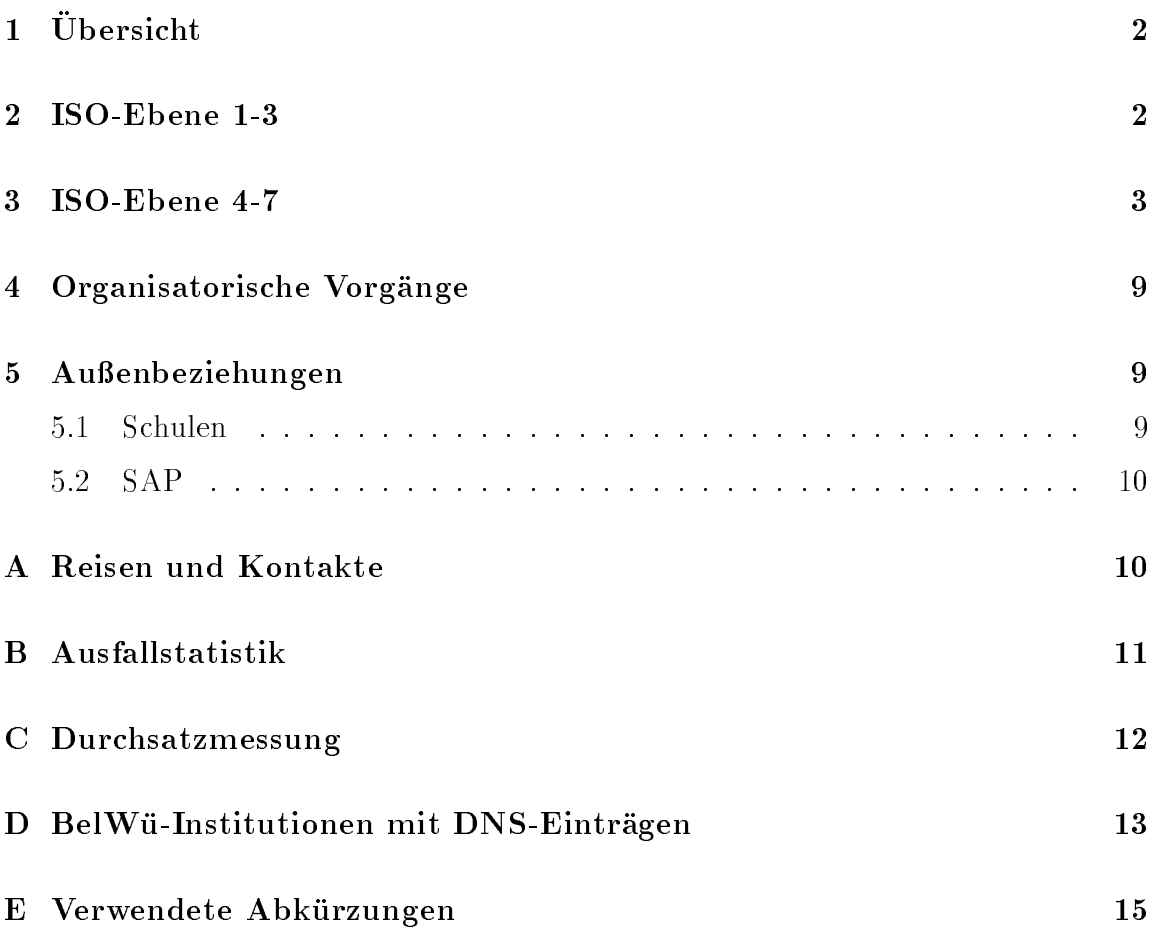

# 1 Übersicht

Die wesentlichen Ereignisse im Berichtszeitraum waren die Inbetriebnahme von neuen Rechnern als nic/noc1/noc2 sowie der Landesforschungsdatenbank und der Abschlu der 
achendeckenden Schuleinwahlpunkte.

#### $\overline{2}$ 2 ISO-Ebene 1-3

- 1. Im Berichtszeitraum traten folgende größere Betriebsprobleme auf:
	- Tesion:

Am 21.06.98 von 21:00 bis 23:00 Ausfall der Tesionverbindung zur Uni Tubing the second property of the second second the second second second the second second second second second second second second second second second second second second second second second second second second secon

Am 22.06.98 Wartungsarbeiten im Tesionnetz, kurzfristige Ausfalle einzelner Verbindungen.

Am 28.06.98 einzelne Zellverluste zur Uni Freiburg.

Am 29.06.98 Wartungsarbeiten am Tesion-Netz, 2-maliger Ausfall der Verbindung zur Uni Tubingen (2 Stunden, 4 Minuten).

Im Zeitraum vom 07.07.98 bis 05.09.98 einzelne Zellverluste auf allen ATM-PVCs. Die Ursache ist unbekannt.

#### BWiN:

Am 03.07.98 Ausfall der Transatlantikverbindung.

Am 11.08.98 einstundiger  $\mathcal{A}$ usfall des Zentralen Bwin-Routers in Stutt-Stutt-Stutt-Stutt-Stutt-Stutt-Stutt-Stutt-Stutt-Stutt-Stutt-Stutt-Stutt-Stutt-Stutt-Stutt-Stutt-Stutt-Stutt-Stutt-Stutt-Stutt-Stutt-Stutt-Stutt-S gart.

Am 07.09.98 Ausfall der Strecken zum KSS Uni Konstanz und KSS Uni Freiburg von 12:15 bis 12:30 Uhr. Ursache: Ausfall der Tesion-Verbindung. Backup u"ber BelWu lief.

Im gesamten Zeitraum Uberlastung des DFN-USA-Links. Abhilfe soll eine Bandbreitenerweiterung schaffen.

- An den Universitatsstandorten gab es folgende Probleme: Am 25.08.98 Stromabschaltung an der Uni Heidelberg von 7:00 - 19:00 Uhr, dadurch Ausfall des Knotens Heidelberg. Am 31.08.98 Ausfall des PVC Freiburg - Karlsruhe von 8:00 - 16:00 Uhr. Am 01.09.98 Durchsatzprobleme des BelWu-Routers in Heidelberg. Am 16.10.98 von 7:30 - 8:30 Ausfall der Uni Mannheim wegen IOS-Upgrade. Dabei trat ein memory-Fehler auf. Am 19.10.98 von 7:10 - 7:30 Ausfall der Uni Hohenheim wegen Upgrade zentraler Komponenten.
- An den Fachhochschulstandorten gab es folgende Probleme: Am 22.06.98 Ausfall der FH Biberach von 6:00 bis 12:00 wegen Umbauarbeiten.

Am 25.08.98 Ausfall der ATM-Anbindung der FH Heilbronn und FHT Esslingen. Am 16.10.98 30-minutiger Ausfall der FH Albstadt-Sigmaringen wegen Umbauarbeiten. Am 15.10.98 Ausfall der BA Mosbach von 22:00 Uhr bis 16:10.98 9:00 wegen missglucktem Interfacetausch.

- 2. In Heidelberg wurde wegen CPU-Lastproblemen die RSP2-Prozessorkarte gegen eine leistungsfahigere RSP4-Karte ausgetauscht.
- 3. Inbetriebnahme des BelWu-Anschlusses mittels ATM an der Universitat Karlsruhe zum ISP Nacamar (2 MBit/s); mittels FDDI von der Universtat Hohenheim zu SIMT Stuttgart; mittels 64 bzw. 128 KBit/s Festverbindungen von dem Kolleg Sankt Blasien zu einer Schule; mittels ISDN Wahlverbindungen zu ca. 250 Teilnehmern, uberwiegend Sc hulen.

#### 3 3 ISO-Ebene 4-7

- 1. Mail:
	- (a) Im Berichtszeitraum haben mehrere grosse Fachhochschulen welche die zentralen BelWü-Mailrelays für die SMTP-Endauslieferung als "Smart Relay" nutzen, Massnahmen zum Schutz ihrer Rechner gegen "Relay Spam" vorgenommen. Desweiteren wurde auf den zentralen Relays die unbeschrankte Mail-Weiterleitung fur Rechner aus dem nur teilweise abgesicherten Netz der Uni Stuttgart eingestellt. Infolgedessen wurden im Berichtszeitraum keine Vorfalle bekannt, in denen Spam Mails von BelWu- Mailrelays weiterverbreitet wurden.

Direkte "Relay Spam" Attacken werden an beiden zentralen Relays täglich registriert, aber wegen der restriktiven Relay Policy abgewehrt.

In einem Rundschreiben am 27. Oktober zum Thema \Relay Spam Gegenmassnahmen im BelWu" wurden alle Netzkontaktpersonen im BelWu er neut aufgefordert, ihre Netze gegen "Relay Spam" entsprechend der Empfehlungen der BelWu-Koordination abzusichern. Mit dem Aufruf ist ein Ultimatum verbunden, demnach ab dem 27. November 1998 die zentralen Mail-Relays im BelWu die Weiterleitung von Mails in Netze ausserhalb des BelWu fur SMTP-Clients aus ungesicherten BelWu-Netzen verweigern werden. Die Betreiber von ungesicherten SMTP-Servern werden aber rechtzeitig vor einer Sperrung unterichtet, damit sie vorher das statische SMTP-Routing abändern können.

- (b) Im Zusammenhang mit dem Hardwarewechsel von noc.belwue.de ist auf beiden zentralen Mail-Relays sendmail-8.9.1 mit einer zur besseren Zugriffskontrolle modifizierten Konfiguration in Betrieb. Erstmals wird die Annahme von E-Mail verweigert, falls der Domainteil der Absenderadresse nicht im DNS auflösbar ist. Abweichend von der 8.9.1 Standard-Konfiguration erfolgt keine Ablehnung, wenn die Namensauflösung wegen temporarer Nameserverprobleme nicht moglich ist.
- (c) Auf noc1.belwue.de wird seit dem Hardwarewechsel der POP3-Server cucipop anstelle von Qualcomm's qpopper eingesetzt. Cucipop bietet neben Performanceverbesserungen die Moglichkeit, automatisch gelesene, aber nicht gelöschte Nachrichten nach einer einstellbaren Zeit zu löschen. Derzeit ist die Speicherdauer auf sechs Monate eingestellt. Desweiteren andert cucipop nach einem missglücktem Zugriff aufgrund einer fehlerhaften Mail die Reihenfolge der Nachrichten in der Mailbox, damit die anderen Nachrichten abgerufen können.
- (d) Auf noc1.belwue.de wird seit dem 19.10.98 die Mail-Auslieferung für Wählleitungsteilnehmer nicht mehr durch einen erfolgreichen ICMP-Erreichbarkeitstest des Zielrechners angestossen, sondern durch Logmeldungen uber die ISDN-Einwahl am Aufpunktrouter.
- (e) SMTP Mailstatistik fur den zen tralen Relay noc.belwue.de:

Der Mailtransport zu den BITNET- bzw. UUCP-Gateways wird nicht mehr einzeln aufgefuhrt, da er zahlenm aig nur noch unbedeutend ist.

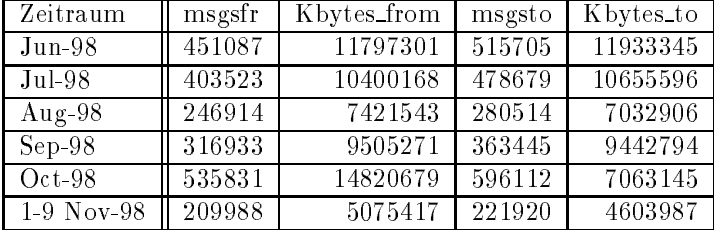

#### 2. Nameserver:

- (a) Der Umfang des Nameservice auf noc.belwue.de, ausgedruch in Ansahl in Anzahl in Anzahl in Anzahl in Anzahl in Anzahl in Anzahl in Anzahl in Anzahl in Anzahl in Anzahl in Anzahl in Anzahl in Anzahl in Anzahl in Anzahl von Zonen, (Stand 6. Nov. 1998): 1039 Zonen im Primary Service, 952 Zonen im Secondary Service.
- 3. Timeserver:
	- (a) Auf noc1.belwue.de wird seit dem Hardwaretausch die Serversoftware ntp-4.0.73 betrieben, welche die Version 4 des NTP-Protokolls unterstutzt. Die Kompatibilität zu den früheren Protokollversionen ist gewährleistet.
- (b) Seit dem 26.10.98 ist der Rechner noc2.belwue.de als Stratum-1 NTP-Server unter ntp-4.0.73 in Betrieb, der uber ein Y-Kabel v on der gleichen Funkuhr gespeist wird, die auch den Stratum-1 Server noc1.belwue.de versorgt.
- $\mathcal{C}$  Fur die Benennung der zentralen NTP-server im Bel $\mathcal{C}$ sche Namen im DNS nach dem Schema ntpStratum-LfdNr.belwue.de de niert. Es gibt demnach Stratum-1: ntp1-1.belwue.de

ntp1-2.belwue.de

Stratum-2: ntp2-1.belwue.de ntp2-2.belwue.de ntp2-3.belwue.de

Siehe hierzu auch http://www.belwue.de/services/zentral/ntp.html

4. Hardware:

Im Zeitraum vom 25.-29.9.98 kam es auf noc.belwue.de zu mehreren spontanen Systemabsturzen, wobei am Sonntag, den 27.9.98 ein mehrstundigen Stillstand eintrat, der erst am Morgen des 28.9.98 behoben werden konnte. Die Ursache der Abstuerze ist ungeklart, da die Logaufzeichnungen keinen Hinweis liefern.

Am 26. Oktober wurde der zentrale SMTP-Relay und DNS-Server noc.belwue.de durch noc1.belwue.de ersetzt. Der Rechner bleibt aber weiterhin unter dem Namen \noc.belwue.de" ansprechbar. noc1.belwue.de ist eine SUN ULTRA-1 mit 512 MB Hauptspeicher und 4GB Plattenkapazitat (gespiegelt), davon 2GB fur den Mail Spool (SMTP Mail Queue und POP3 Mailboxen). Die gespiegelten Plattensets hangen an getrennten Plattenkontrollern. Als Betriebssystem wird ein minimales Solaris 2.6 eingesetzt.

5. Netzwerksicherheit:

Die zentralen SMTP-Relays und DNS-Server noc1.belwue.de und noc2.belwue.de werden jetzt mit einer IP-Filtersoftware (als Kernel-Modul) mit Firewallfunktionalität betrieben, welche den Zugriff auschliesslich auf die angebotenen Netzdienste einschrankt. Diese Massnahme erhoht einerseits den Schutz der beiden Rechner uber die Filterfunktion des davorliegenen Screening-Routers hinaus, andererseits kann mit dem host-basierten IP-Filter rasch auf DoS-Attacken reagiert werden, da neue Filterregeln sehr schnell, z.B. automatisch durch Uber wachungstools, definiert werden können.

#### 6. WWW:

Der neue WWW- und FTP-Server wurde im September in Betrieb genommen. Die neue Maschine, nic1.BelWue.DE, ist eine Sun Enterprise 450. Sie beherbergt neben www.BelWue.DE und ftp.BelWue.DE und inzwischen knapp 400 virtuellen Webservern und 15 virtuellen FTP-Servern unserer Teilnehmer nun auch die Oracle-Datenbank zum Betrieb der LandesForschungsDatenbank Baden-Wurttem berg.

Durch die erhohte Leistungsfahigkeit der neuen Maschine und nach Installation diverser Sicherheitsmassnahmen durfen die Teilnehmer nun auch CGI-Skripte auf ihren virtuellen Servern verwenden.

Die im Berichtszeitraum hinzugekommenen virtuellen Webserver sind:

www.scheffel.og.bw.schule.de (Scheffel-Gymnasium Lahr) www.smv.bw.schule.de  $\mathcal{S}^{\text{max}}$  and  $\mathcal{S}^{\text{max}}$ www.nbg-sto.kn.bw.schule.de (Nellenburg-Gymnasium Stockach) www.bzpf.ka.bw.schule.de (Ludwig-Marum-Gymnasium Pnztal) where  $\mathcal{N}$  and  $\mathcal{N}$  are  $\mathcal{N}$  and  $\mathcal{N}$  and  $\mathcal{N}$  are  $\mathcal{N}$  and  $\mathcal{N}$ www.gw.hd.bw.schule.de (Gymnasium Wiesloch) www.cbs.ka.bw.schule.de (Carl-Benz-Schule Karlsruhe) www.hts-lfbg.wt.bw.schule.de (Hans-Thoma-Schule Laufenburg) www.leitz.s.bw.schule.de (Louis-Leitz-Schule Stuttgart) www.hoppenlau.s.bw.schule.de (Gewerbliche Schule im Hoppenlau Stuttgart) www.kscr.sha.bw.schule.de (Kaufmannische Schule Crailsheim) www.schiller.og.bw.schule.de (Schiller-Gymnasium Offenburg) www.ksgei.gp.bw.schule.de (Kaufmannische Schule Geislingen) www.rnr.wn.bw.schule.de (Reinhold-Nagele-Realschule Weinstadt) www.dfgs.fr.bw.schule.de (Deutsch-Franzosische Grundschule Freiburg) www.abhbreis.fr.bw.schule.de (Ausbildungsbegleitende Hilfen Breisgau) wurttembergisches-landesmuseum-stuttgart.de (Wurttembergisches Landesmuseum-stuttgart.de (Wurttem Bergisches L desmuseum Stuttgart) ww.vordersterreich.de (Wurttem Stuttem Studies Landesmuseum Stuttgart) www.zs.wn.bw.schule.de (Zeppelinschule Fellbach) www.glg-medien.fr.bw.schule.de (Gertrud-Luckner Gewerbeschule Abteilung Drucktechnik Freiburg) www.fws-uh.s.bw.schule.de (Freie Waldorfschule Uhlandshohe Stuttgart) www.rsb-fleinsbach.es.bw.schule.de (Fleinsbach Realschule Filderstadt) www.ghs.kuen.bw.schule.de (Grund- und Hauptschule Kunzelsau) www.ass.es.bw.schule.de (Albert-Schäffle-Schule Nürtingen) www.whg-snh.hd.bw.schule.de (Wilhelmi-Gymnasium Sinsheim) www.ghwrs-oetigheim.ra.bw.schule.de (Grund- und Hauptschule mit Werkrealschule Otigheim) www.kfm-schule.sig.bw.schule.de (Kaufm-Schule-Sigmaringen) www.kgr.bc.bw.schule.de (Kreisgymnasium Riedlingen)

www.mprs.fr.bw.schule.de (Max-Planck-Realschule Bad Krozingen) www.ughsmn.rt.bw.schule.de (Uhlandschule Neuhausen Metzingen) www.bos.fr.bw.schule.de (Gertrud-Luckner Gewerbeschule Abteilung Berufsoberschule Freiburg) www.glg-gesundheit.fr.bw.schule.de (Gertrud-Luckner Gewerbeschule Abteilung Gesundheit) www.hrs-blf.sha.bw.schule.de (Realschule Blaufelden) www.rs-sp.tut.bw.schule.de (Realschule Spaichingen) www.eschbach-gymnasium.s.bw.schule.de (Eschbach-Gymnasium Freiberg-am-Neckar) where  $\mathbf{f}$  is stated (Ferminand-von-Steinbeis-Schule Muhlac  $\mathbf{f}$ www.stb.s.bw.schule.de (Steinbeisschule Stuttgart) www.ebs-walds.rv.bw.schule.de (Eugen-Bolz-Schule Bad-Waldsee) www.rs-gottm.kn.bw.schule.de (Eichendorff-Realschule Gottmadingen) www.gsgd.aa.bw.schule.de (Berufliches Schulzentrum Schwäbisch-Gmünd) www.sgss.hd.bw.schule.de (Strahlenberger Grundschule Schriesheim) www.pgrosenfeld.bl.bw.schule.de (Progymnasium Rosenfeld) www.gg.fr.bw.schule.de (Gothe Gymnasium Freiburg) ww.semaghs.es.bw.schule.de (Staatliches Seminare Seminar fur schulpraktische Ausbilddung (GHS) Nurtingen) www.rt.fachstelle.bib-bw.de (Fachstelle-Bib-Reutlingen) www.pfs.es.bw.schule.de (Padagogisches Fachseminar Kirchheim) www.glg.fr.bw.schule.de (Getrud-Luckner Gewerbeschule Freiburg) w.sembs.ru.bw.sembs.ru.bw.seminar fur Schule.de (Staatliches Seminar fur Schule Weingarten) www.gs.wt.bw.schule.de (Gewerbliche Schulen Waldshut) www.skbw.rv.bw.schule.de (Gymnasium Salvatorkolleg Bad-Wurzach) www.kvfg.tue.bw.schule.de (Karl-von-Frisch-Gymnasium Dusslingen) www.semrs.aa.bw.schule.de (Staatl-Seminar-Schw-Gmund) www.hla-gb.ra.bw.schule.de (Handelslehranstalt Gernsbach) www.hsg.hn.bw.schule.de (Hohenstaufen-Gymnasium Bad Wimpfen) www.vhs.og.bw.schule.de (Volkshochschule Offenburg) www.Kocos.wn.bw.schule.de (Kolping-Akademie-Fellbach) www.hss-alts.rv.bw.schule.de (Hor-Sprachbehindertenschule Altshausen) www.hebel.loe.bw.schule.de (Hebel-Gymnasium Lörrach) www.sjb.rv.bw.schule.de (Studienkolleg St.Johann Blönried) www.mss.bb.bw.schule.de (Mildred-Scheel-Schule Boblingen) ww.kunstakademie-karlsruhe.de (Staatliche Akademie der Bildenden Kunstenden Kunstenden Kunstenden Kunstenden K Karlsruhe) www.wrsgrb.lb.bw.schule.de (GHSWS-Grossbottwar) www.tg.og.bw.schule.de (Technisches Gymnasium Offenburg) w.semsos.fr.bw.semsos.fr.bw.semsos.fr.bw.schulpadagogik Stegen) in Stegen (Stegen) in Schulpadagogik Stegen) i www.mbg.wn.bw.schule.de (Max-Born-Gymnasium Backnang)

www.ks-slg.sig.bw.schule.de (Kaufmannische Schule Saulgau) www.kfmwt.wt.bw.schule.de (Kaufmannische Schulen Waldshut) where the contract  $\alpha$  is the contract turn of  $\alpha$  is the contract turn of the contract  $\alpha$  and  $\alpha$ www.res.wt.bw.schule.de (Rudolf-Eberle-Schule Bad Sackingen) www.semghs.fn.bw.schule.de (Staatl-Seminar-Meckenbeuren) www.rsd.ul.bw.schule.de (Buhl-Realschule-Dornstadt) www.rst.vs.bw.schule.de (Realschule-Triberg) where  $\alpha$  is the contract of the definition of  $\alpha$  arguests are defined as  $\alpha$ www.ssg.tue.bw.schule.de (Schlossschule-Gomaringen) www.bgb.mos.bw.schule.de (Burghardt Gymnasium Buchen) www.lpssem.hn.bw.schule.de (Seminar f. Schulpadagogik Heilbronn) www.lps.hn.bw.schule.de (Ludwig-Pfau-Schule Heilbronn) www.gbs.bl.bw.schule.de (Gewerbliche Schule Balingen) www.fslrv.rv.bw.schule.de (Fachschule-Landw-Ravensburg) www.bsspai.tut.bw.schule.de (Beru
iche Schulen Spaichingen) www.eks.ra.bw.schule.de (Erich-Kastner-Schule Gaggenau) www.tfse.hd.bw.schule.de (Theodor-Frey-Schule Eberbach) www.cbs.ra.bw.schule.de (Carl-Benz-Schule Gaggenau) www.lbs.fn.bw.schule.de (Lichtenbergschule Uhldingen-Muhlofen) www.fes.pf.bw.schule.de (Fritz-Erler-Schule Pforzheim) www.ghs-herbertingen.sig.bw.schule.de (Grund- und Hauptschule Herbertingen) where  $\mathbf{G}$  and  $\mathbf{G}$  and  $\mathbf{G}$  and  $\mathbf{G}$  and  $\mathbf{G}$  and  $\mathbf{G}$ www.gse.ul.bw.schule.de (Gewerbliche Schule Ehingen) www.jkg.hn.bw.schule.de (Justinus-Kerner-Gymnasium Heilbronn) www.ehkghs.hn.bw.schule.de (Elli-Heuss-Knapp-GHS-WRS Heilbronn) where  $\alpha$  is a defined as a decomposite sussence of  $\alpha$ www.gsso.wn.bw.schule.de (Gewerbliche Schule in Schorndorf) www.sb-tut.bib.bw.de (Stadtbibliothek-Tuttlingen) www.ass-dedo.es.bw.schule.de (Albert-Schweitzer-Schule Denkendorf) www.bsz.kn.bw.schule.de (Berufsschulzentrum Stockach) www.haslachschule.vs.bw.schule.de (Haslachschule-VS) www.pg.tut.bw.schule.de (Porgymnasium Gosheim-Wehingen) www.rsgoweh.tut.bw.schule.de (Realschule Gosheim-Wehingen) www.owb.bl.bib-bw.de (Owinger Bucherei) where  $\mathcal{L}$  and  $\mathcal{L}$  and  $\mathcal{L}$  and  $\mathcal{L}$  tubing tubing tubing  $\mathcal{L}$  and  $\mathcal{L}$ www.ghwrs.tut.bw.schule.de (GHSWS-Geisingen) www.gymren.bb.bw.schule.de (Gymnasium Renningen) where  $\mathbf{A}$ where the contract  $\mathbb{R}^n$  ,  $\mathbb{R}^n$  is the contract to the contract  $\mathbb{R}^n$ www.jvl.gp.bw.schule.de (Justus-von-Liebig-Schule Göppingen) www.ikr.es.bw.schule.de (Immanuel-Kant-Realschule Leinfelden-Echterdingen) www.gers.tue.bw.schule.de (Graf-Eberhard-Realschule Kirchentellinsfurt)

ww.semaghs.bc.bu.bu.be.bu.be.bu.be.de (Station Seminar fur Seminar fur Seminar fur schulptaktische Ausbilddung (GHS) Laupheim) www.gs-ottenbach.gp.bw.schule.de (Grundschule Ottenbach)

7. LandesForschungsDatenbank:

Die vom MWK in Auftrag gegebene landesweite Forschungsdatenbank, die einen U berblick uber die F orschung der Universitaten und spater auch der Fachhochschulen des Landes geben soll, wird inzwischen von der BelWu-Koordination als einer universitatsneutralen Stelle betrieben. Der zugundeliegende Datenbankserver ist ein Oracle Server V8.0.4 fur Solaris, die Zugrie auf die Datenbank erfolgen ausschliesslich uber WWW. Hierfur wurde der Oracle Web Applications Server V3.0.1 installiert. Die URL zum Zugriff auf die Landes-ForschungsDatenbank lautet

http://www.forschung.belwue.de/

Die Daten der Universitaten liegen aber noch nicht vollstandig vor. Die Entwicklung der Datenbank und der WWW-Oberfläche erfolgte durch die Universitat Ulm.

# 4 Organisatorische Vorgänge

Joseph Michl (zur Uni Hohenheim) und Andreas Koppenhofer (zu Siemens) haben die BelWü-Koordination verlassen; Jörg Forstreuter (Netzebene), Ilka Höchel (Schulen) und Stefan Neuwirth (Systemebene) haben neu angefangen.

# 5 Außenbeziehungen

### 5.1 Schulen

Die Anbindung von Schulen (derzeit knapp 1000) schreitet weiter voran. Neu in Betrieb genommene Aufpunkte sind Rottenburg, Sigmaringen, Calw, Crailsheim, Donaueschingen, Emmendingen, Engen, Eppingen, Hayingen, Lauchheim, Leutkirch, Murrhardt, Ochsenhausen, Saulgau, Schramberg, Weikersheim und Waldurn. Damit ist Baden-Wurttem berg 
achendeckend mit Einwahlpunkten im Citybereich versorgt (mit Ausnahme von drei Schulen, die bei Bedarf versorgt werden). Diese Flaechenstruktur kann sich kunftig jedoc h verandern, sofern die Telekom den Citybereich wie angkundigt v ergrossern sollte.

Furthermore, and  $\mathcal{F}$  and  $\mathcal{F}$  and  $\mathcal{F}$  are Festiver bindung wenn moglich fractional fractional fractional fractional fractional fractional fractional fractional fractional fractional fractional fractional fra E1 Zugange bei den Aufpunkten geschaltet, um dort den lokalen Betreuungsaufwand zu minimieren. Um an den universitaren Standorten die Dailin- und Backbonefunktionalität zu trennen (aus Gründen der Betriebsstabilität und CPU-Entlastung) sollen kunftig dedizierte Cisco3640 fuer Dialin (und Consolzugang) verwendet werden.

Als Hotline fur die Schulen wurde die 01803-239853 bzw. 01803-belwue (Vanitynumber) in Betrieb genommen. Hieruber wird eine einheitliche Schnittstelle bereitgestellt um die abgeordneten Lehrer in Freiburg, Karlsruhe und Ulm zu erreichen - neben der bisher schon hierfur verwendeten Mailadresse "schul-anschluss@belwue.de".

Hinsichtlich des Zugangs von Jugendlichen ist sowohl der Einsatz von Web-Proxys (mit URL-Filterliste) als auch eine eingeschrankte Auswahl von Newsgruppen geplant.

Belwu f depression in deutsche Belwu f und der deutsche Belwu f und B-W. Depression in der der deutsche Belwu

#### 5.2 SAP

Die Festverbindung zwischen SAP und BelWu (Universitat Heidelberg) zum SAP-System OSS wird inzwischen von 50 Interessenten genutzt. Der Zugang ist seit dem 1.1.98 fur Einric htungen im Zustandigkeitsbereich des MWK kostenfrei.

#### Reisen und Kontakte  $\mathbf{A}$

- 1. BelWu-AK2 Sitzung an der FHT Stuttgart.
- 2. BelWu-AG Netzdienste in Stuttgart.
- 3. BelWu-AG ATM/Netzqualitat in Stuttgart.
- 4. Cisco-Installation in Rottenburg, Sigmaringen, Calw, Crailsheim, Donaueschingen, Emmendingen, Engen, Eppingen, Hayingen, Lauchheim, Leutkirch, Murrhardt, Ochsenhausen, Saulgau, Schramberg, Weikersheim und Waldurn
- 5. Interop Besuch der BelWu-Beauftragten in Paris.
- 6. Landesforschungsdatenbank in Stuttgart.

## B Ausfallstatistik

Die Erstellung einer Ausfallstatistik ist wegen nur eingeschrankter Tauglichkeit des verwendeten Programms und der vielen Router-Umbauten im Berichtszeitraum nicht moglich.

### C Durchsatzmessung

Die erste Tabelle zeigt den mit ftp gemessenen Durchsatz von Stuttgart aus zu den BelWu-SUNs an den Universitaten, sowie zu einer Fachhochschule. Die verwendeten Dateigrösen waren 2 MByte (Freiburg, Heidelberg, Hohenheim, Karlsruhe, Konstanz, Mannheim, Tubingen, Ulm und LRZ M unc hen uber 34 MBit/s BWiN bzw. CNS, FH Oenburg uber 34 MBit/s CNS), sowie 10 MByte (Stuttgart uber 10 MBit/s Ether net). Die Dateien wurden nach /dev/null kopiert. Ein Testlauf fand am 11.11.98 zwischen 10:50 und 14:00 Uhr statt; der andere wurde am 12.11.98 nachts zwischen 01:30 und 04:00 Uhr durchgefuhrt; der hierbei ermittelte Durchsatz ist durch die zufallsbedingte Auslastung der Leitung verursacht. Die Werte sind in KByte/sec.

|                    | Nachts |     |        |     | Tagsüber |     |        |     |
|--------------------|--------|-----|--------|-----|----------|-----|--------|-----|
|                    | ascii  |     | binary |     | ascii    |     | binary |     |
| Teilnehmer         | put    | get | put    | get | put      | get | put    | get |
| Uni Freiburg       | 310    | 360 | 310    | 270 | 310      | 320 | 350    | 340 |
| Uni Heidelberg     |        |     |        |     | 200      | 210 | 200    | 280 |
| Uni Hohenheim      |        |     |        |     |          |     |        |     |
| Uni Kaiserslautern |        |     |        |     | 120      | 310 | 300    | 640 |
| Uni Karlsruhe      |        |     |        |     |          |     |        |     |
| Uni Konstanz       |        |     |        |     | 410      | 380 | 520    | 390 |
| Uni Mannheim       |        |     |        |     | 450      | 440 | 930    | 570 |
| Uni Stuttgart      |        |     |        |     | 860      | 680 | 950    | 990 |
| Uni Tübingen       |        |     |        |     |          |     |        |     |
| Uni Ulm            |        |     |        |     |          |     |        |     |
| FH Offenburg       |        |     |        |     |          |     |        |     |
| LRZ München        |        |     |        |     | 290      | 390 | 200    | 390 |

Die zweite Tabelle zeigt die mit ping (netmon) gemessenen Roundtripzeiten in Millisekunden. Gemessen wurde am 11.11.98 zwischen 16:30 und 18:30 Uhr von Stuttgart aus.

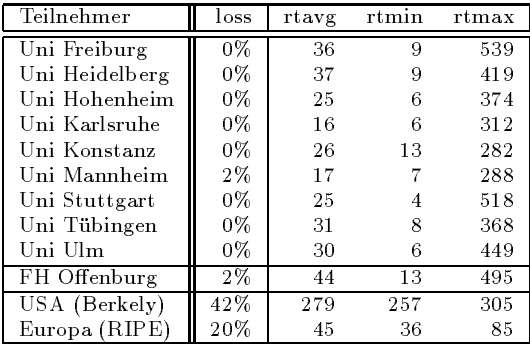

Die Daten wurden anfangs anhand der BelWu-Datenbank ermittelt; spater aufgrund von Nameserverabfragen. Die Anzahl der realen Rechner kann von diesen Werten abweichen:

Bei Einsatz eines Firewalls sind ggf. wesentlich mehr Rechner an das Internet angeschlossen. Im Falle von statischen IP-Adressen fur Modemzugange sind die Werte wesentlich hoher als wenn die Adressen dynamisch vergeben werden. Es gab auch schon Falle, in denen in einem Adressraum teilweise jeder IP-Adresse ein Rechnername zugeordnet wurde (im Extremfall hatte dann eine Organisation mit einem Class-B Netz uber 65.000 Eintrage).

Die Anzahl der Teilnehmer beinhaltet neben den namentlich aufgefuhrten per Festverbindung angeschlossenen Einrichtungen noch die per Wahlverbindung angebundenen Teilnehmer.

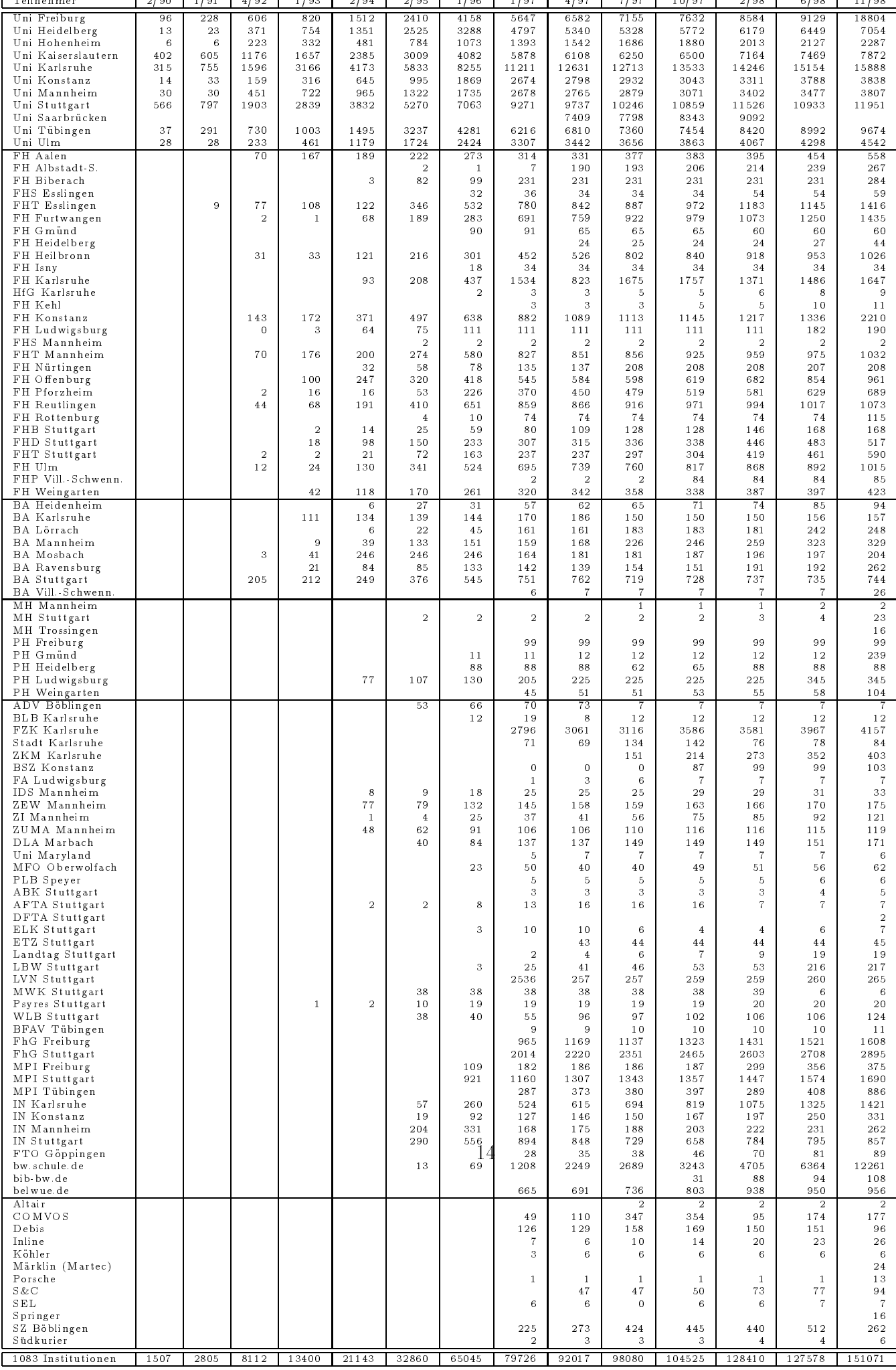

# E Verwendete Abkürzungen

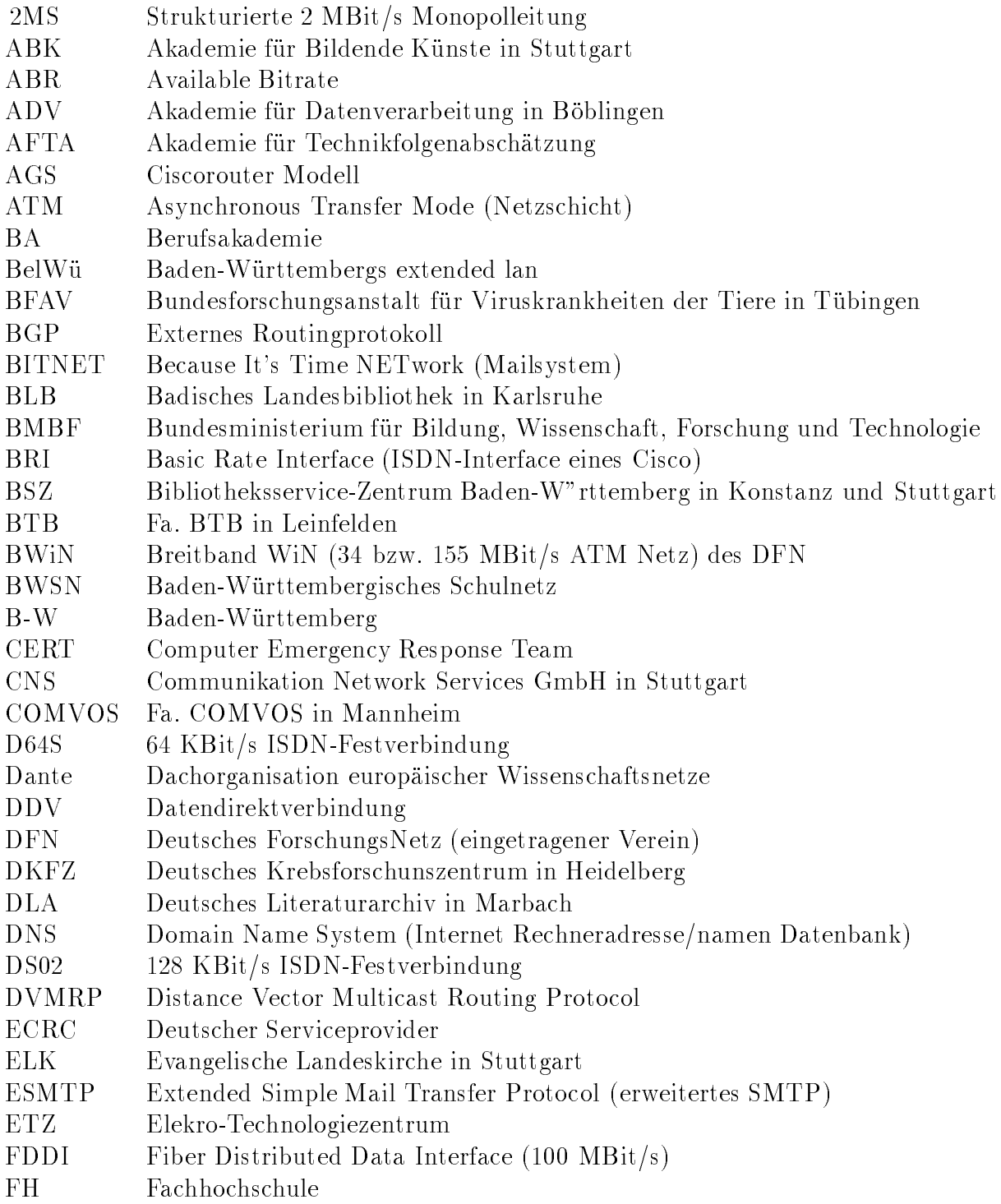

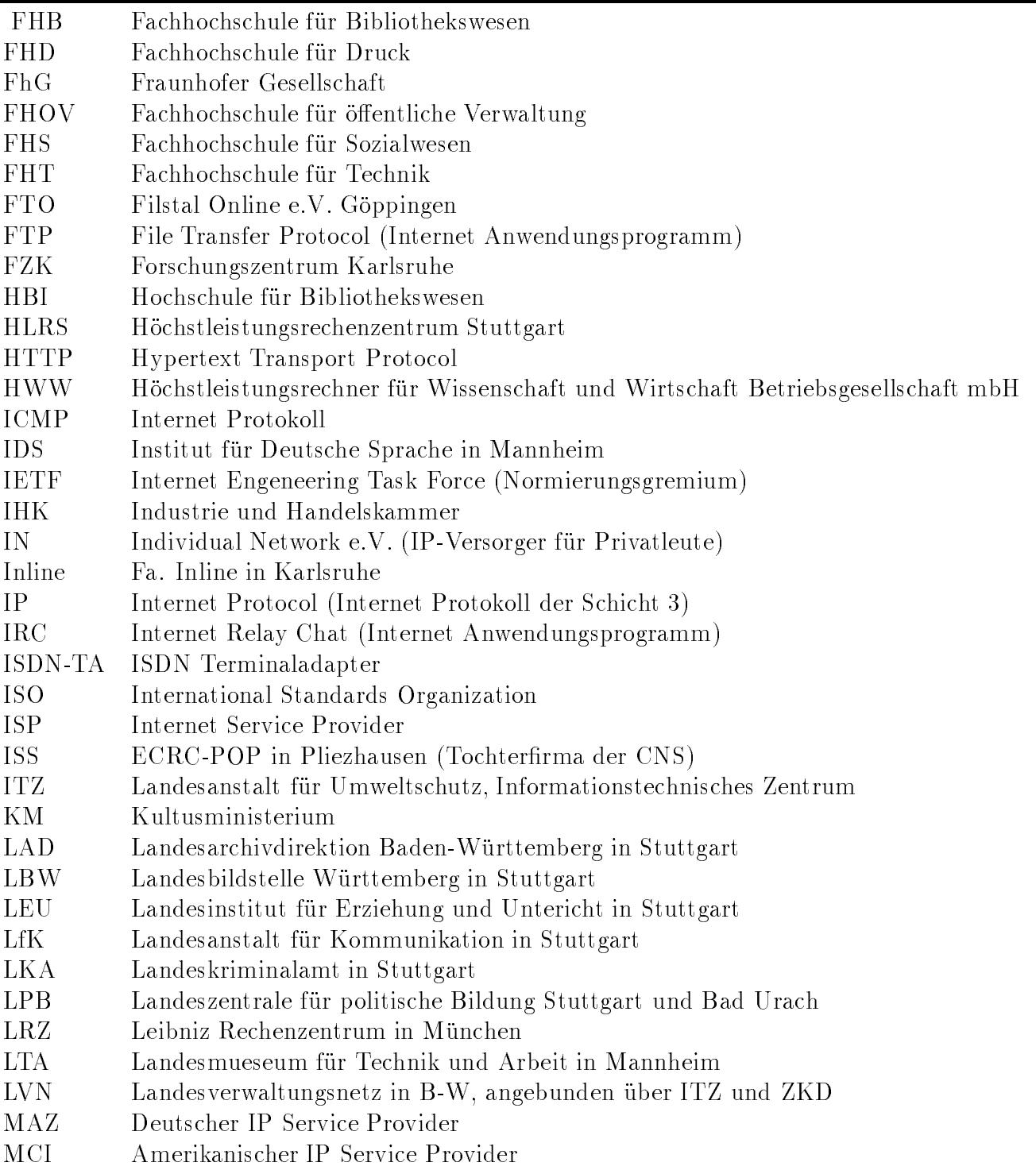

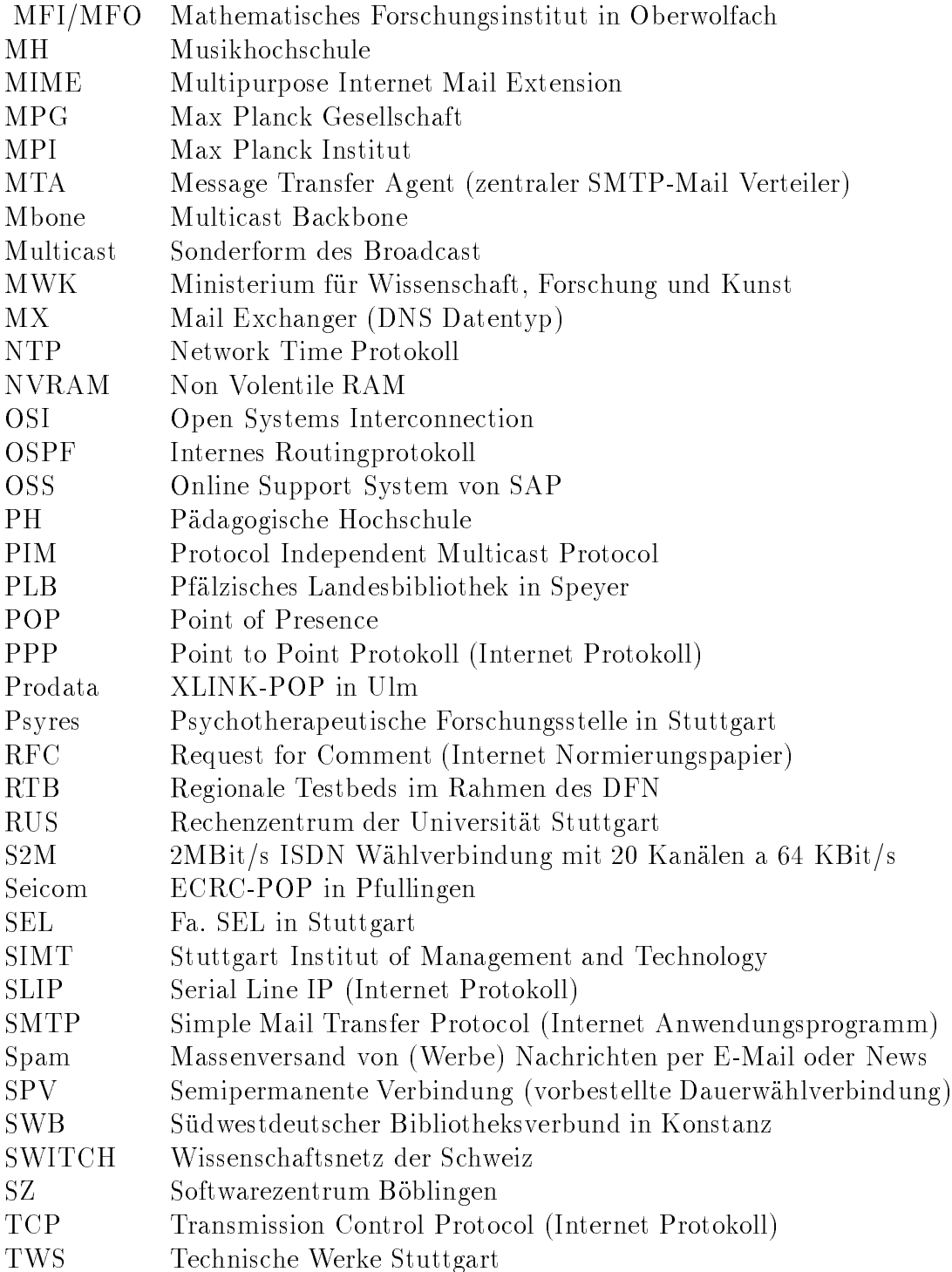

- URL Uniform Resource Locator
- UUCP Unix To Unix Copy (Unix Übertraggungsprotokoll)
- VBN Vorlaufer Breitband Netz
- VHS Volkshochschule
- V-S Villingen-Schwenningen
- VWA Verwaltungsakademie in Stuttgart
- WiN X.25-Wissenschaftsnetz des DFN
- WLB Wurttem bergische Landesbibliothek in Stuttgart
- WWW World Wide Web (Internet Anwendungsprogramm)
- X.29 Virtuelles Terminal der OSI-Welt
- X.400 Mailsystem der OSI-Welt
- XLINK Deutscher IP Service Provider
- $\mathcal{L}$
- 
- zentrum der Kommen eine Kommunikationstellen und Datenverarbeitung Stuttgarten und Datenverarbeitung Stuttgart
- ZKM Zentrum fur Kunst und Medientechnologie Karlsruhe
- ZPG Zentrale Pro jektgruppe (des LEU)
- ZUMA Zentrum fur Umfragen, Methoden und Analysen in Mannheim